«Павлодар облыстык ЖИТС-тың алдын алу және күресу жөніндегі орталығы» КМКК 03 2019 ж. « $\ell$  »

КГКП «Павлодарский областной центр по профилактике и борьбе со СПИДом»

 $\alpha$   $\beta$   $\beta$ 2019 г.

## БҰЙРЫК

## $N_2$  89- $\Theta$

**ПРИКАЗ** 

О внесении изменений в объявление

На основании пункта 56 параграфа 1 главы 8 Правил организации и профилактических лекарственных средств, закупа проведения (иммунобиологических, диагностических, дезинфицирующих) препаратов, изделий медицинского назначения и медицинской техники, фармацевтических услуг по помоши И медицинской объема бесплатной гарантированного оказанию медицинской помощи в системе обязательного социального медицинского страхования» от 30 октября № 1729 (Далее - Правила), ПРИКАЗЫВАЮ:

1. Внести следующие изменения в объявление КГКП «Павлодарский областной центр по профилактике и борьбе со СПИДом» от 13 марта 2019 года:

1) В объявлении слова: «Объявление от «13» марта 2019 года о проведении закупа товаров способом запроса ценовых предложений согласно Правил организации и проведения закупа лекарственных средств, профилактических (иммунобиологических, диагностических, дезинфицирующих) препаратов, изделий медицинского назначения и медицинской техники, фармацевтических услуг по медицинской помощи И бесплатной гарантированного объема оказанию медицинской помощи в системе обязательного социального медицинского страхования КГКП «Павлодарский областной центр по профилактике и борьбе со СПИДом» г. Павлодар, ул. Ак. Бектурова строение 50А, объявляет о проведении закупа способом запроса ценовых предложений:

- 1) Место поставки- г. Павлодар, ул. Ак. Бектурова, строение 50А (склад).
- 2) Сроки и условия поставки- согласно графика поставок, (приложение к договору).
- 3) Место представления (приема) документов г. Павлодар, ул. Ак. Бектурова, строение 50А, кабинет № 12 (бухгалтерия).
- 4) Окончательный срок предоставления ценовых предложений до 10-00 часов «21» марта 2019 года.

5) Дата, время и место вскрытия конвертов - 15 -00 часов «21» марта 2019года по г. Павлодар. ул. Ак. Бектурова строение 50А, КГКП «Павлодарский адресу областной центр по профилактике и борьбе со СПИДом», конференц- зал.» изложить в новой редакции: «Объявление от «13» марта 2019 года о проведении закупа товаров способом запроса ценовых предложений согласно Правил организации и проведения закупа лекарственных средств, профилактических (иммунобиологических, диагностических, дезинфицирующих) препаратов, изделий медицинского назначения и медицинской техники, фармацевтических услуг по медицинской помощи бесплатной объема гарантированного оказанию социального медицинского медицинской помощи в системе обязательного страхования КГКП «Павлодарский областной центр по профилактике и борьбе со СПИДом» г. Павлодар, ул. Ак. Бектурова строение 50А, объявляет о проведении закупа способом запроса ценовых предложений:

1) Место поставки- г. Павлодар, ул. Ак. Бектурова, строение 50А (склад).

согласно графика поставок, (приложение к 2) Сроки и условия поставкидоговору).

3) Место представления (приема) документов - г. Павлодар, ул. Ак. Бектурова, строение 50А, кабинет № 12 (бухгалтерия).

4) Окончательный срок предоставления ценовых предложений - до 10-00 часов «26» марта 2019 года.

5) Дата, время и место вскрытия конвертов - 11 -00 часов «26» марта 2019 года по адресу г. Павлодар. ул. Ак. Бектурова строение 50A, КГКП «Павлодарский областной центр по профилактике и борьбе со СПИДом», конференц- зал.»

объявление вышеизложенными изменениями считать связи  $\mathbf{c}$ 2.  $\mathbf{B}$ опубликованным в новой редакции, согласно указанных изменений.

ресурсе администратора 3. Разместить настоящий приказ на интернет бюджетных программ.

4. Контороль за исполнением настоящего приказа оставляю за собой.

5. Настоящий приказ вступает в силу со дня подписания.

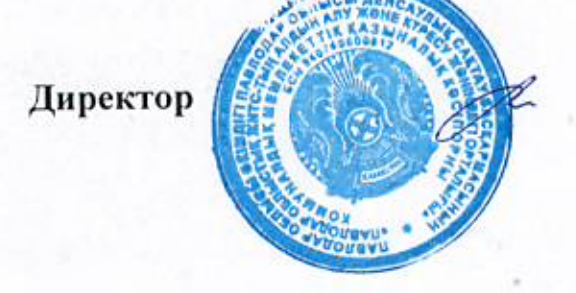

Ж. Тентекпаев

Исп. Шевчук К.Б.